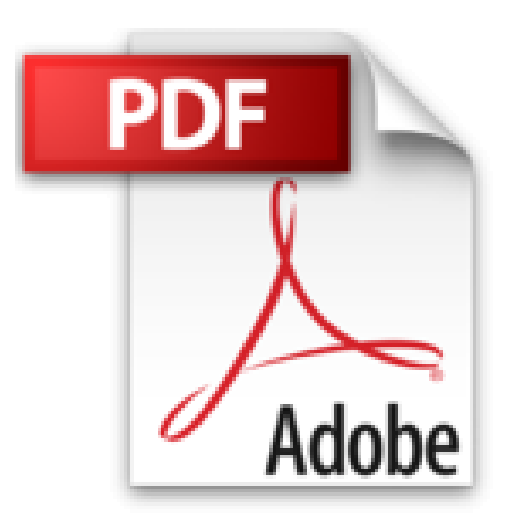

## **Mac OS X Mountain Lion Pas à Pas pour les Nuls**

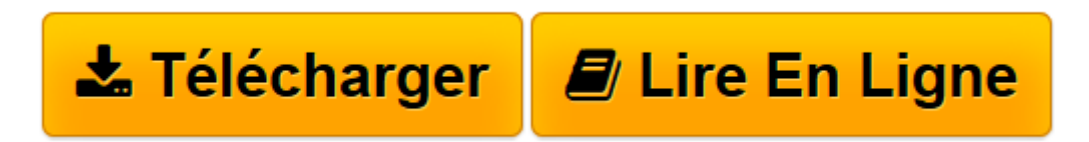

[Click here](http://bookspofr.club/fr/read.php?id=2754042946&src=fbs) if your download doesn"t start automatically

## **Mac OS X Mountain Lion Pas à Pas pour les Nuls**

Philip Escartin

**Mac OS X Mountain Lion Pas à Pas pour les Nuls** Philip Escartin

**[Télécharger](http://bookspofr.club/fr/read.php?id=2754042946&src=fbs)** [Mac OS X Mountain Lion Pas à Pas pour les Nuls ...pdf](http://bookspofr.club/fr/read.php?id=2754042946&src=fbs)

**[Lire en ligne](http://bookspofr.club/fr/read.php?id=2754042946&src=fbs)** [Mac OS X Mountain Lion Pas à Pas pour les Nuls ...pdf](http://bookspofr.club/fr/read.php?id=2754042946&src=fbs)

## **Téléchargez et lisez en ligne Mac OS X Mountain Lion Pas à Pas pour les Nuls Philip Escartin**

252 pages Extrait Extrait de l'introduction

À propos de ce livre

Les systèmes d'exploitation du Mac se suivent... et se ressemblent. Mais chaque nouvelle mouture apporte son lot d'innovations. Et ce serait dommage de ne pas aller, vous aussi, dans le sens de l'Histoire.

Dernier système en date, OS X 10.8 répond au nom de code «Mountain Lion» (le cougar) et s'inscrit, à ce titre, dans la politique d'Apple de doter, depuis le début, ses systèmes d'exploitation du nom de félins redoutables.

Cet ouvrage a pour ambition de vous apprendre à dompter le dernier né. Lancez-vous donc, toutes griffes dehors, dans la cage aux fauves.

**Organisation** 

Nous avons structuré cet ouvrage en cinq parties :

Première partie : Démarrer avec Mountain Lion

Première chose à faire : installer Mountain Lion. Après cette étape incontournable, vous apprendrez, dans cette première partie, à mener différentes actions au niveau du Finder (comme exploiter la fonction Coup d'oeil ou rechercher avec l'aide de Spotlight) et, dans la foulée, vous réviserez les bases pour parvenir, sans difficulté, à lancer des applications, exploiter Auto Save (sauvegarde automatique de documents), créer des fichiers.pdf, etc. Vous découvrirez enfin comment mettre Mountain Lion à votre main (réglage de l'arrièreplan du Bureau, exploitation du Dock, mise en veille...).

Deuxième partie : Travailler avec Mountain Lion

Mountain Lion n'arrive pas les mains vides : il entraîne, dans son sillage, une kyrielle de programmes dédiés à la gestion du quotidien : Calendrier pour gérer votre emploi du temps, Contacts pour gérer votre carnet d'adresses, Notes pour gérer vos mémos, etc. Cette deuxième partie se propose de vous faire découvrir ces utilitaires très... utiles ! Présentation de l'éditeur

La collection Pas à Pas Pour les Nuls

Ce sont des livres en couleurs au format poche agrandi avec dos spirales qui inaugurent un nouveau concept dans la collection : enfin des livres qui s'ouvrent sur le bureau. Ces livres sont des créations originales qui se proposent de vous former aux différentes fonctions d'un logiciel en suivant des pas à pas très pédagogiques. Contrairement aux autres Nuls qui sont des livres de référence, ici, on prend une tâche, et on déroule son processus étape par étape. Chaque tâche est décrite sur deux pages, le texte en page de gauche et les illustrations correspondantes en page de droite. Toutes les tâches sont regroupées dans des parties thématiques.

## **Au programme ;**

Découverte du bureau de Mac OS X Le Dock Lancer des programmes Les menus du Finder Se déplacer dans les dossiers Gérer les fenêtres Connexion à Internet Surfer avec Safari Envoyer et recevoir des emails Votre Mac et votre iPad Votre Mac et votre iPhone Musque et vidéo sur le Mac

Download and Read Online Mac OS X Mountain Lion Pas à Pas pour les Nuls Philip Escartin #BNGO0ZV7A5W

Lire Mac OS X Mountain Lion Pas à Pas pour les Nuls par Philip Escartin pour ebook en ligneMac OS X Mountain Lion Pas à Pas pour les Nuls par Philip Escartin Téléchargement gratuit de PDF, livres audio, livres à lire, bons livres à lire, livres bon marché, bons livres, livres en ligne, livres en ligne, revues de livres epub, lecture de livres en ligne, livres à lire en ligne, bibliothèque en ligne, bons livres à lire, PDF Les meilleurs livres à lire, les meilleurs livres pour lire les livres Mac OS X Mountain Lion Pas à Pas pour les Nuls par Philip Escartin à lire en ligne.Online Mac OS X Mountain Lion Pas à Pas pour les Nuls par Philip Escartin ebook Téléchargement PDFMac OS X Mountain Lion Pas à Pas pour les Nuls par Philip Escartin DocMac OS X Mountain Lion Pas à Pas pour les Nuls par Philip Escartin MobipocketMac OS X Mountain Lion Pas à Pas pour les Nuls par Philip Escartin EPub **BNGO0ZV7A5WBNGO0ZV7A5WBNGO0ZV7A5W**